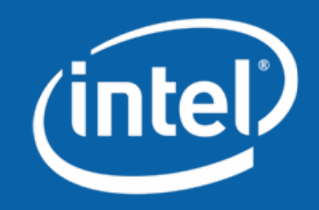

**Win with Technology Leadership. Leap Ahead**

# **PDA for SI Analysis in LTI Systems A VHDL-AMS Test Case**

Arpad Muranyi Michael MirmakIntel Corporation アルパづ ムラニ マイケル マ一マク インテルコ一ポレ一ション

> IBIS Summit Tokyo, Japan October 31, 2006

# **Legal Disclaimers**

THIS DOCUMENT AND RELATED MATERIALS AND INFORMATION ARE PROVIDED "AS IS" WITH NO WARRANTIES, EXPRESS OR IMPLIED, INCLUDING BUT NOT LIMITED TO ANY IMPLIED WARRANTY OF MERCHANTABILITY, FITNESS FOR A PARTICULAR PURPOSE, NON-INFRINGEMENT OF INTELLECTUAL PROPERTY RIGHTS, OR ANY WARRANTY OTHERWISE ARISING OUT OF ANY PROPOSAL, SPECIFICATION, OR SAMPLE. INTEL ASSUMES NO RESPONSIBILITY FOR ANY ERRORS CONTAINED IN THIS DOCUMENT AND HAS NO LIABILITIES OR OBLIGATIONS FOR ANY DAMAGES ARISING FROM OR IN CONNECTION WITH THE USE OF THIS DOCUMENT.

Performance tests and ratings are measured using specific computer systems and/or components and reflect the approximate performance as measured by those tests. Any difference in system hardware or software design or configuration may affect actual performance.

Intel may make changes to specifications, product descriptions, dates and plans at any time, without notice.

Copyright © 2006, Intel Corporation. All rights reserved.

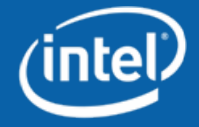

### **Background**

The IBIS Advanced Technology Modeling Group is now discussing adding channel analysis support to IBIS

Key points of the discussion include:

- Is a <u>model</u> API needed to support today's data processing designs?
- If so, for which language? \*-AMS? C? Other?

**http://www.vhdl.org/pub/ibis/summits/jul06/wang.pdf**

This experiment attempts to show channel analysis using VHDL-AMS

• Channel analysis & LTI theory summarized by Bryan Casper of Intel

**http://download.intel.com/education/highered/signal/ELCT865/Class2\_15\_1 6\_Peak\_Distortion\_Analysis.ppt**

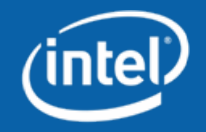

#### **Simulation setup**

A simple circuit was used to generate a reasonable pulse response

The "channel" consists of

- $\bullet$ A Thevenin driver using a pulse voltage source and a resistor,
- •An ideal T-line
- •An inductor and capacitor as the "receiver"

The channel was not meant to be realistic

The capacitor model has two "architectures"

- A normal capacitor
- $\bullet$ A normal capacitor plus the PDA algorithm

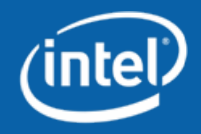

## **Schematic of the simulated circuit**

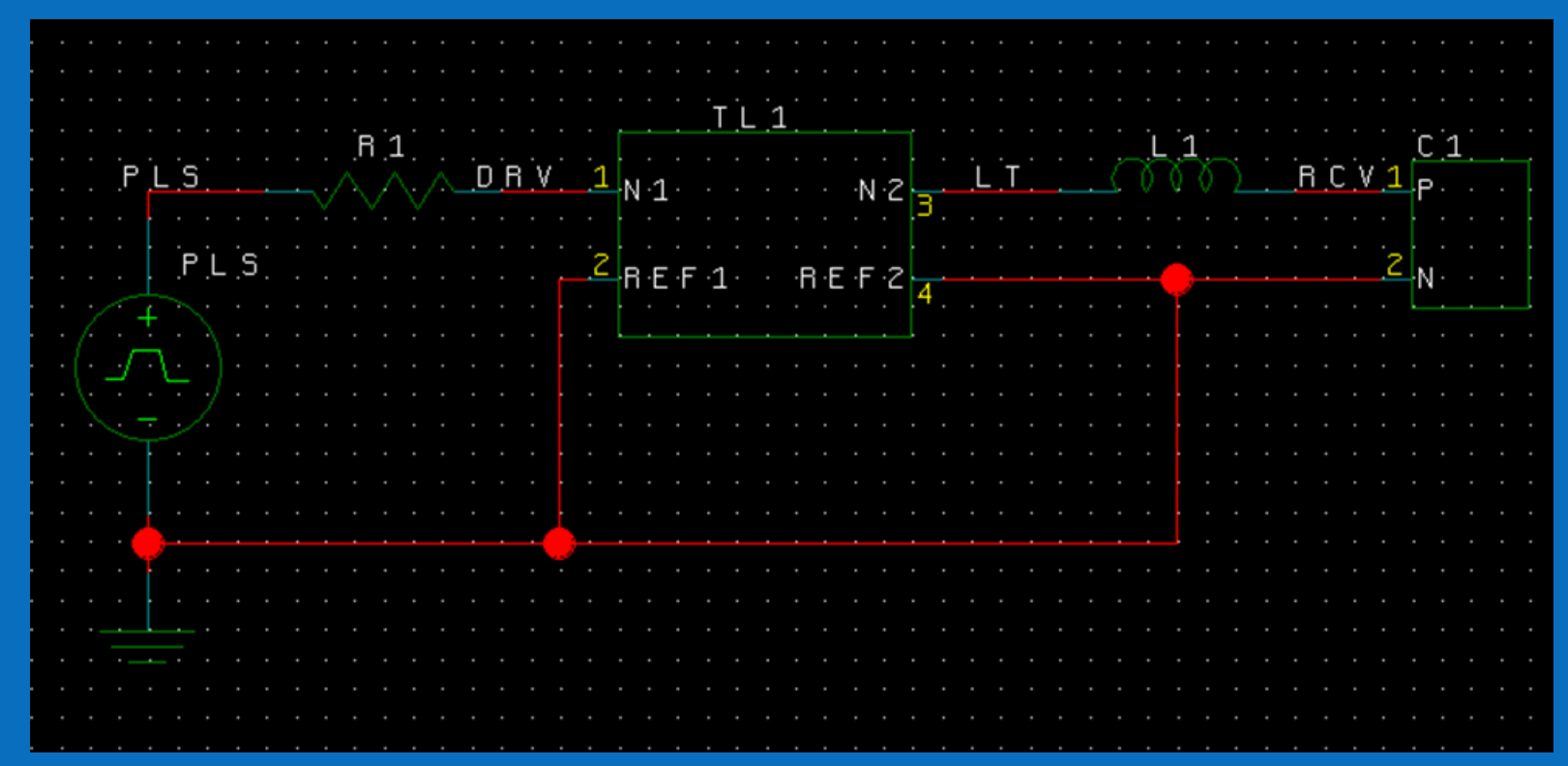

Pulse: 1 V, 200 ps wide, 1 ps edge R1:  $100 \Omega$ T-line:  $100 \Omega$ , 0.5 ns, lossless L1: 10 nHC1: 1 pF

**Win with Technology Leadership. Leap Ahead**

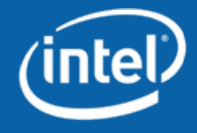

## **Overview of the operation of the model**

A normal time domain simulation is started

- Here, the first 3 ns of the simulation generate the pulse response
- The points of the pulse response waveform are stored in a "real\_vector" (3000 points in this example)
- A 1 ps fixed time step is used for simplicity

At the 3 ns time point of the simulation…

- A digital process begins (fast!)
- The process finds the peak of the pulse response, identifying the index of that point in the vector
- It finally generates an upper and lower eye contour using the methodology described in Bryan Casper's presentation

The time domain simulation is continued for another 200 ps

• The upper and lower eye contour vectors are plotted

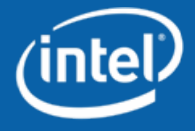

# **Pulse response of the circuit**

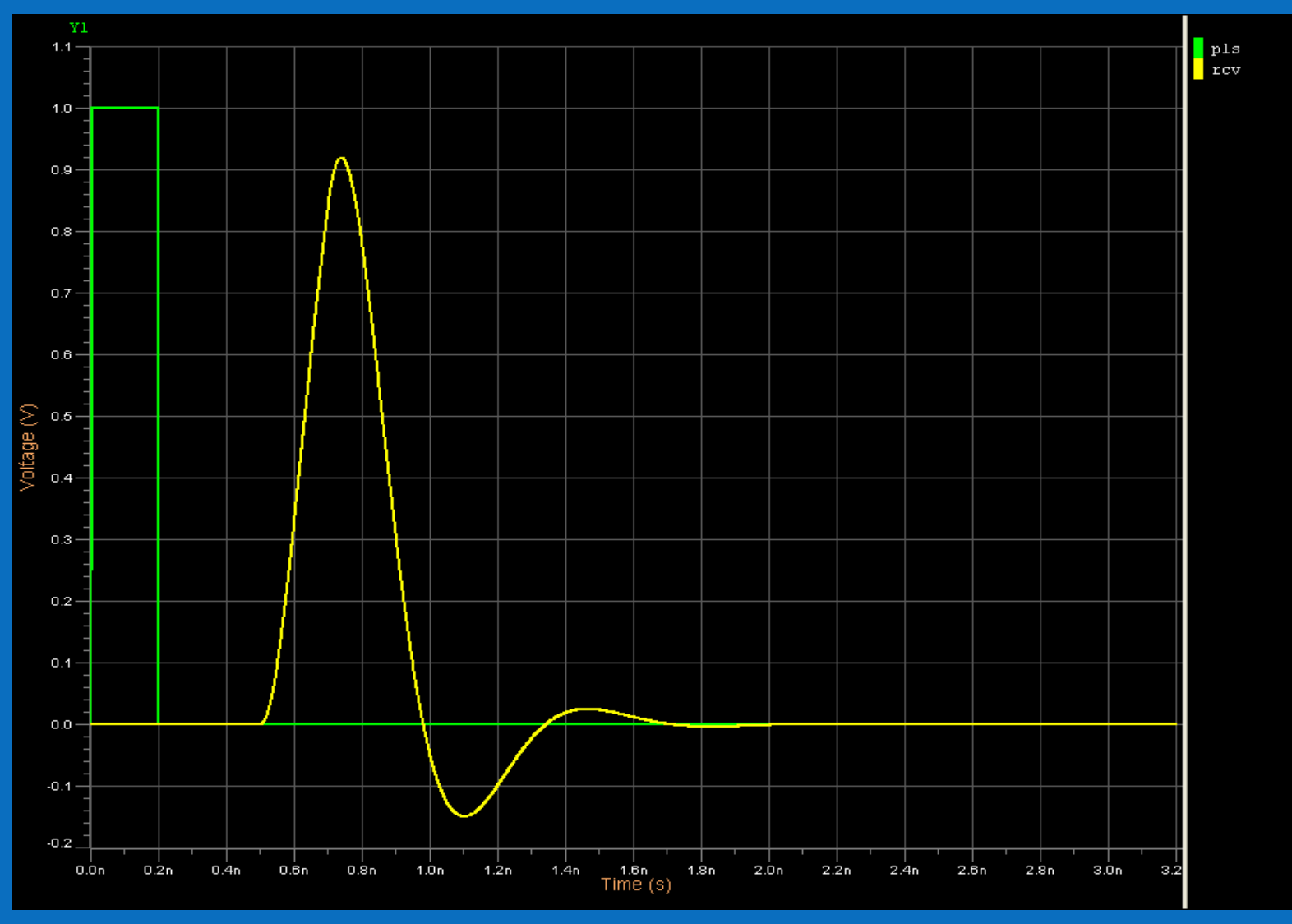

**Win with Technology Leadership. Leap Ahead**

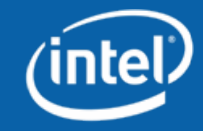

# **Adding PDA post processing**

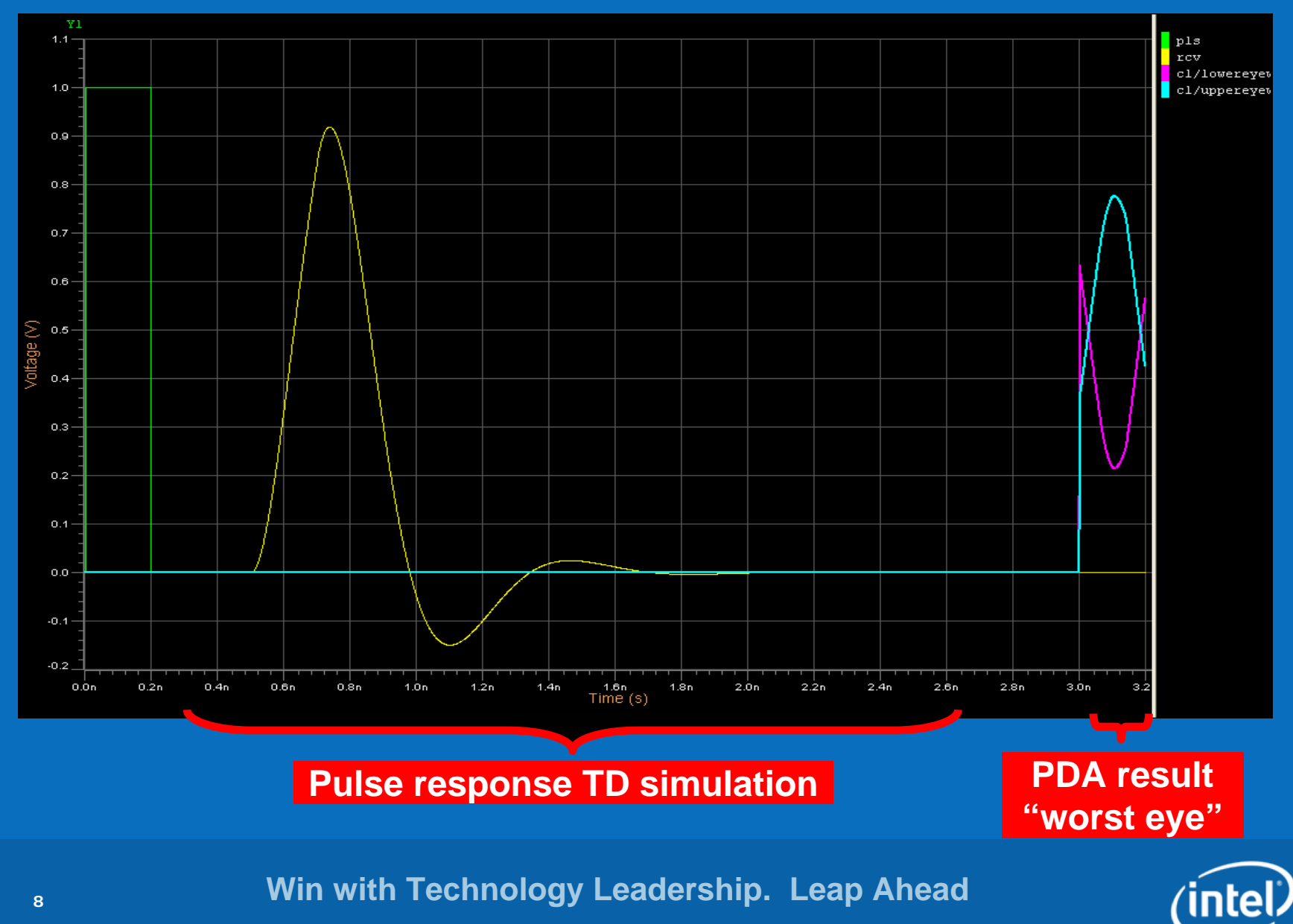

### **Zoom: Worst eye plot**

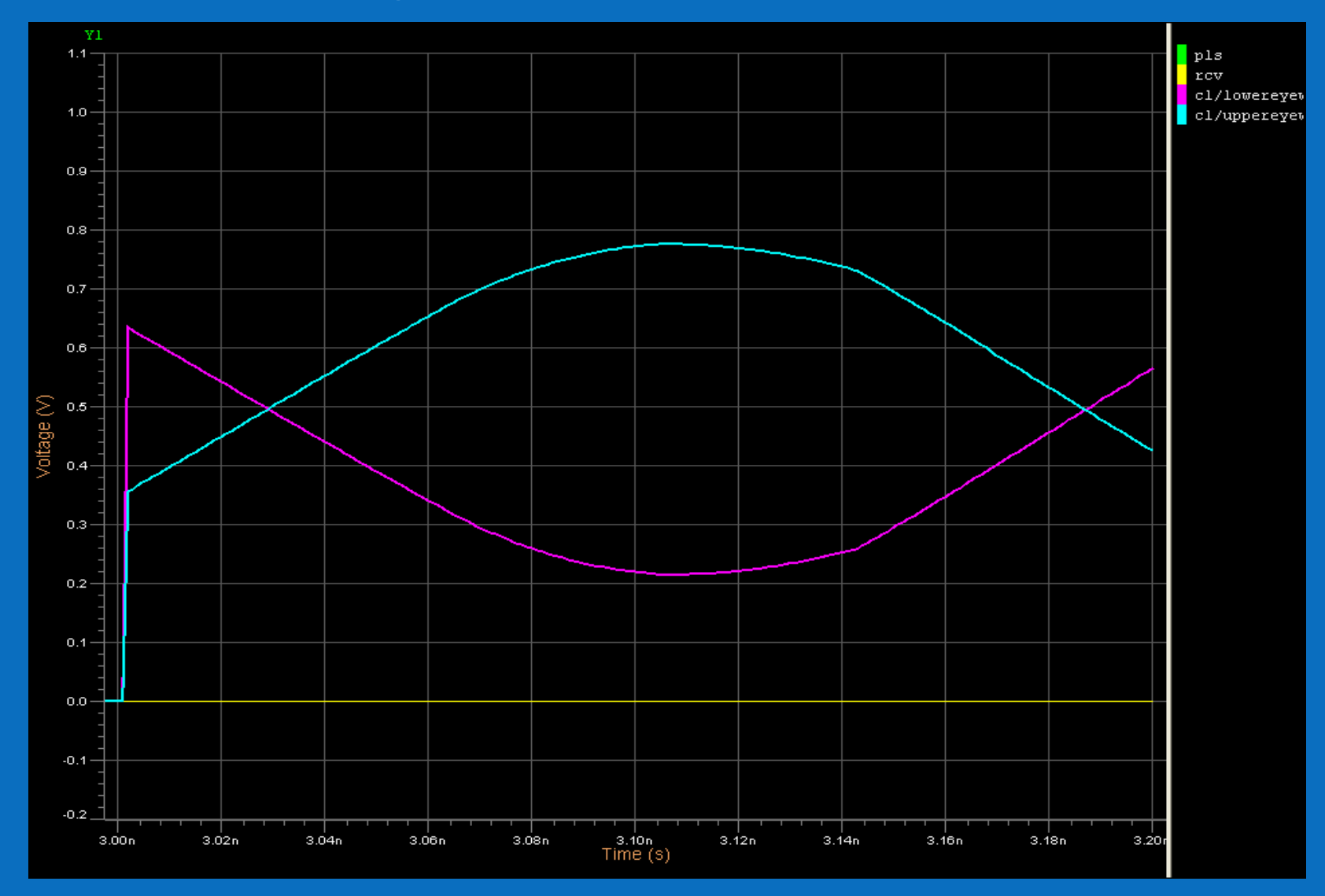

**Win with Technology Leadership. Leap Ahead**

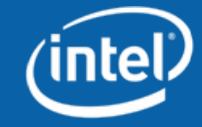

## **Summary, benchmarks and future work**

This experiment implemented the basic equations of PDA only

- •No crosstalk
- No jitter
- No BER or more complex analyses included

Benchmarks with a 3000 point pulse response

- Approximately 230 ms CPU time without PDA algorithm
- Approximately 240 ms CPU time with PDA algorithm

Future work

- Show that more computationally intensive statistical analyses can also be implemented
- Implement same algorithm in Verilog-A(MS)

This experiment illustrates that a \*-AMS language can be used for "signal processing" algorithms

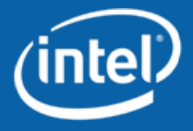

*Key questions remain…*

PDA methods require "LTI" (linear time-invariant) systems.

How can we check buffer LTI?Are common buffer designs truly LTI?

**Win with Technology Leadership. Leap Ahead**

#### **What is input and response?**

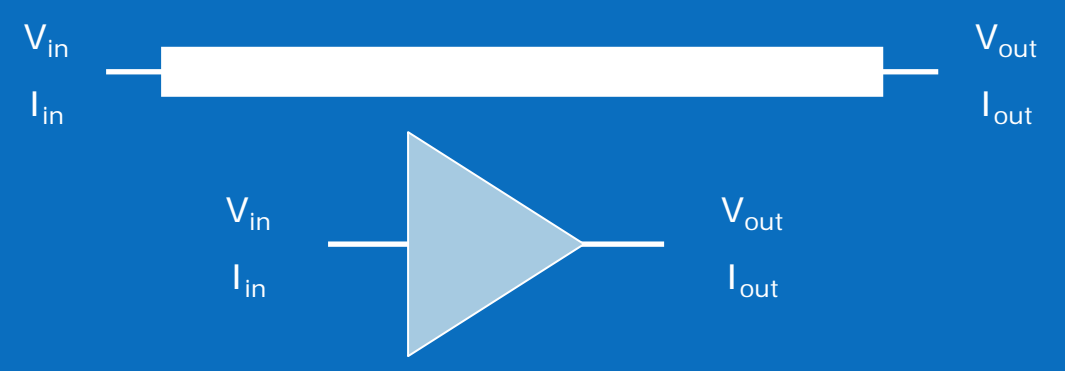

For S<sub>11</sub> (Z<sub>11</sub>, Y<sub>11</sub>, etc...)

- $\bullet\,$  if input is V $_{\sf in}$ , the response I $_{\sf in}$ ,
- $\bullet\,$  if input is  $\mathsf{V} _{\mathsf{out} }$ , the response is  $\mathsf{I}_{\mathsf{out} }$ ,
- $\bullet\,$  if input is I $_{\sf in}$ , the response is V $_{\sf in}$ ,
- $\bullet\,$  if input is  $\mathsf{V} _{\mathsf{out} }$ , the response is  $\mathsf{I} _{\mathsf{out} }$ .

When we analyze a T-line with a driver and receiver for ISI effects, we must use the "11" parameters of the driver and receiver  $(V_{out}/I_{out}$ ,  $I_{out}/V_{out}$ , or  $V_{in}/I_{in}$ ,  $I_{in}/V_{in}$ , respectively) in  $response/input = transfer_function$ .

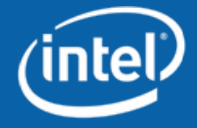

# **What is a non-linear driver (or receiver)?**

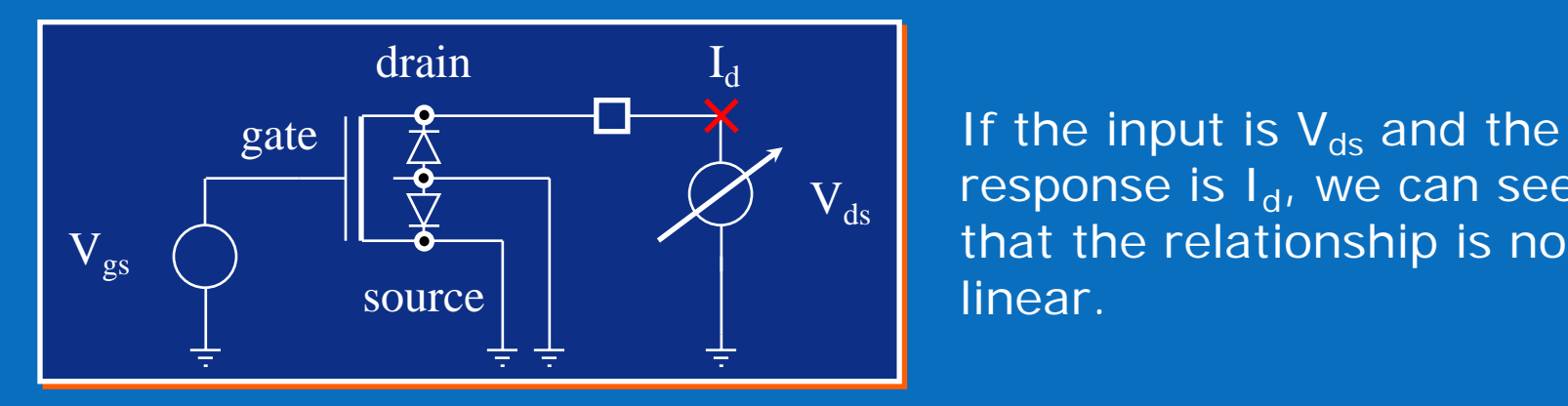

response is I<sub>d</sub>, we can see that the relationship is not linear.

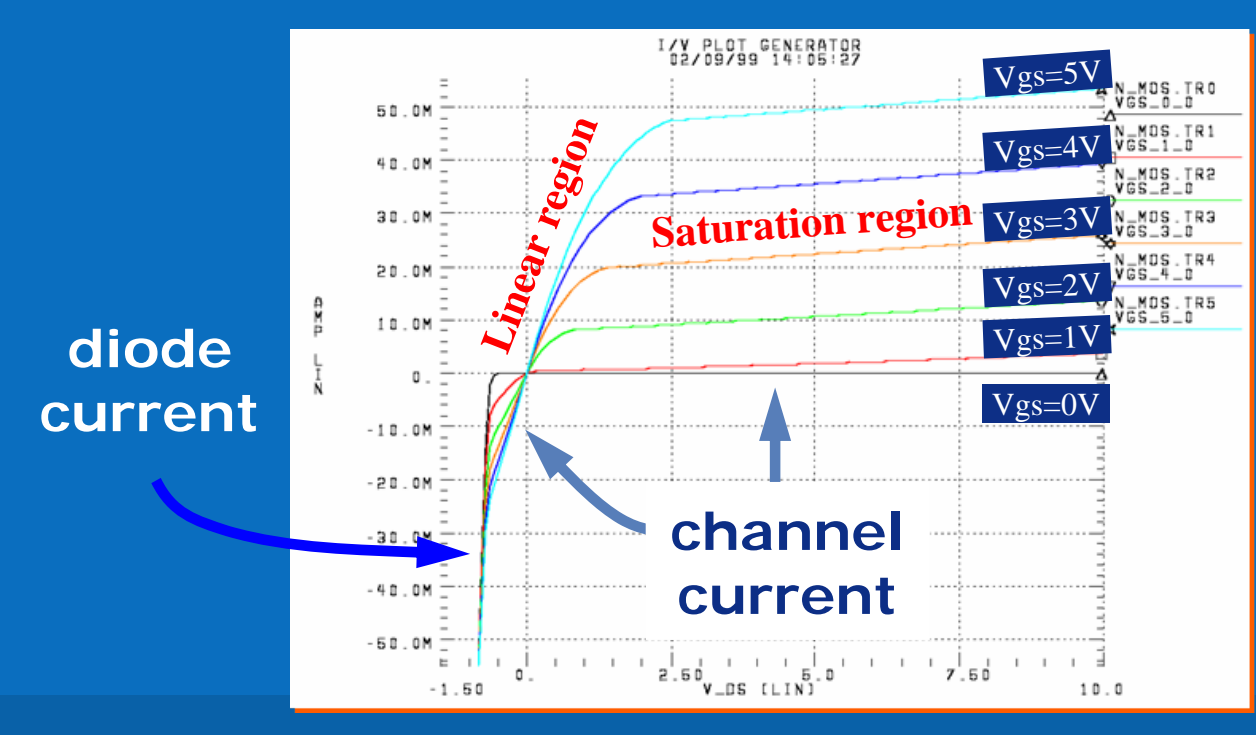

Even the so-called "linear region" is not perfectly linear.

**Win with Technology Leadership. Leap Ahead**

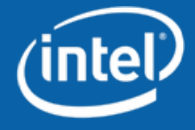

#### **Reflections and FD analysis determined by Zac (not Ron)**

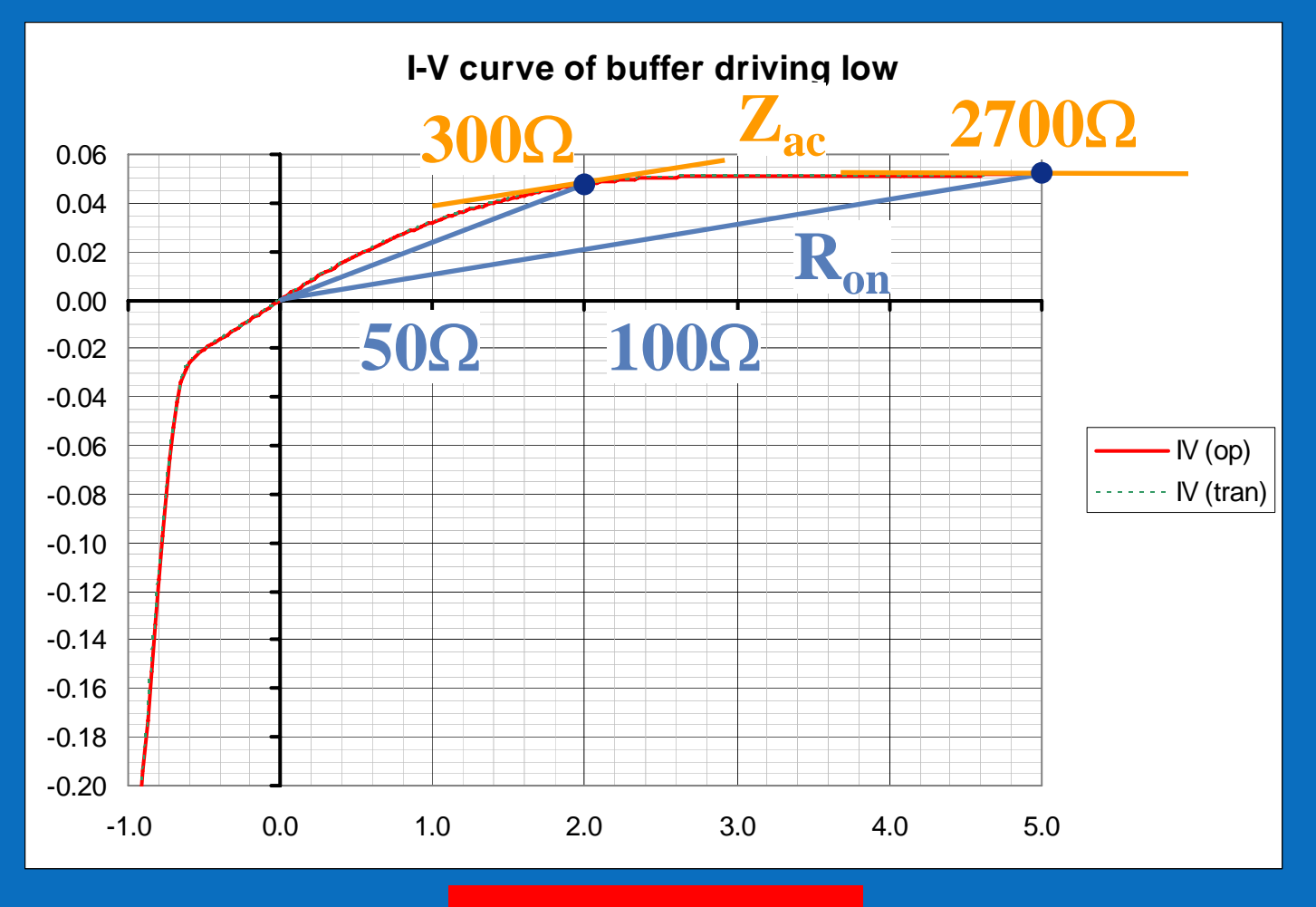

#### $\mathbf{dR}_{\rm on}$   $\neq$   $\mathbf{Z}_{\rm ac}$   $\mathbf{ii!}$

**Win with Technology Leadership. Leap Ahead**

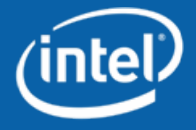

## **Proof with a time domain simulation**

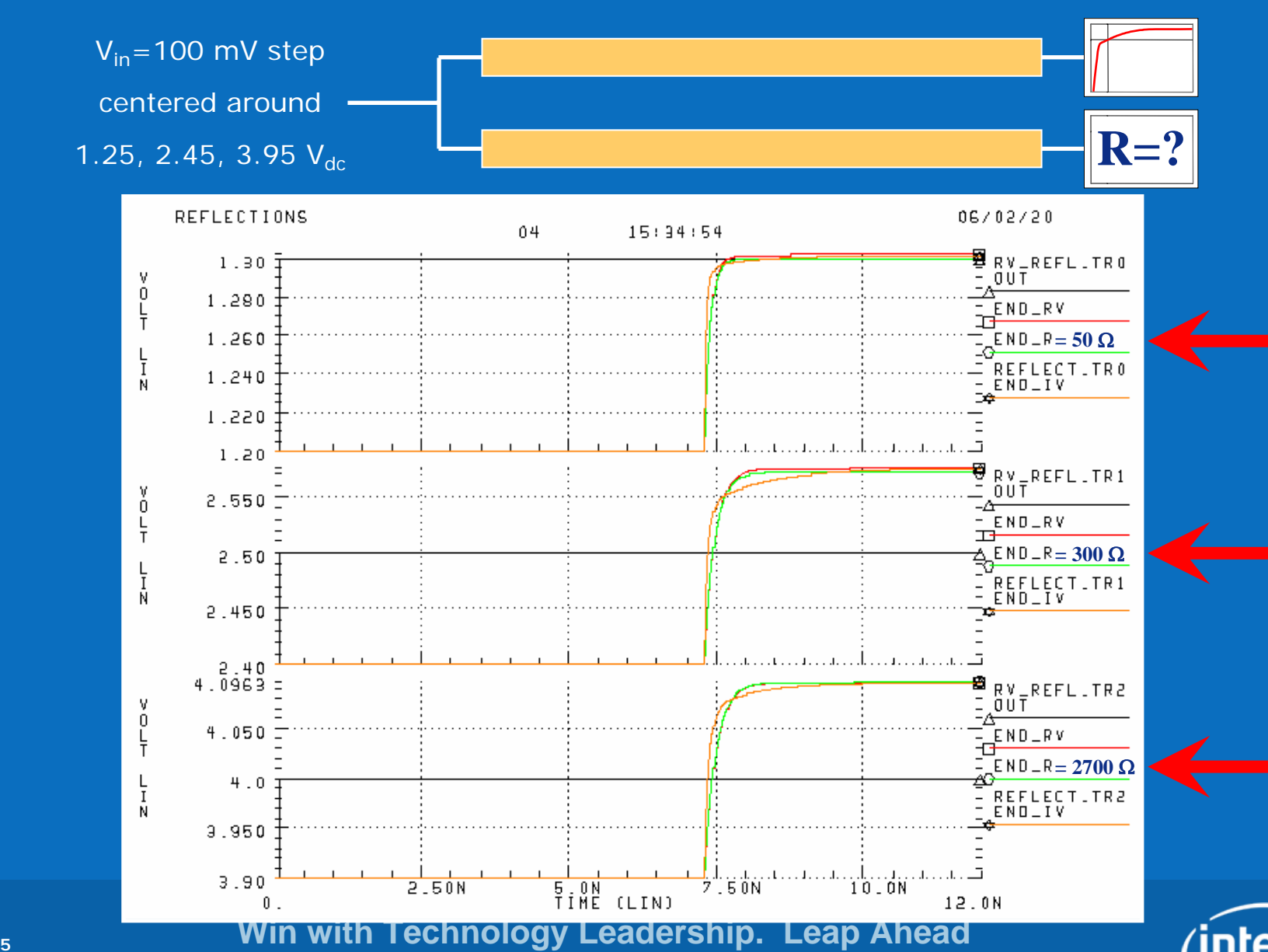

#### **Capacitance can be non-linear and state dependent**

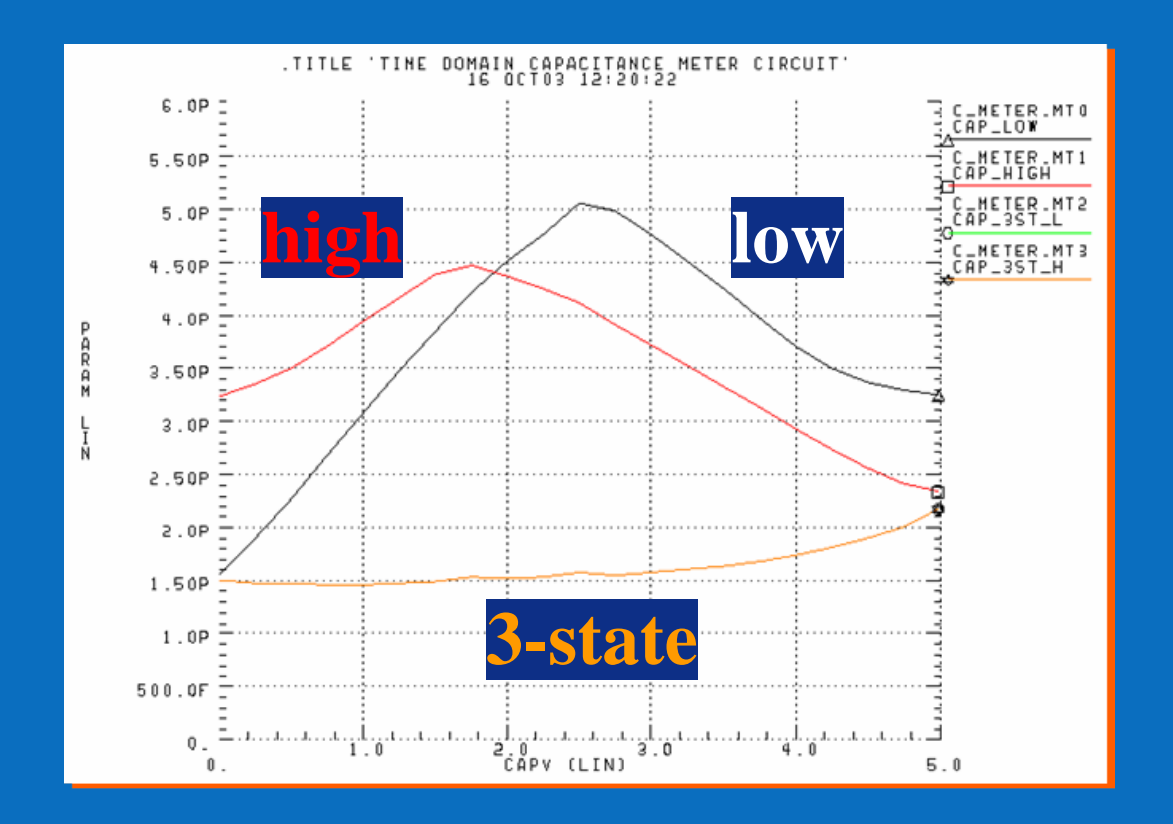

#### **C(V) means non-linear C(state) means state dependent or time-variant**

**Win with Technology Leadership. Leap Ahead**

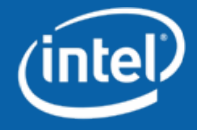

## **Buffers and LTI Requirements**

#### Our VHDL-AMS model driver was LTI:

- •Resistive
- $\bullet$ Same impedance across all times and states

Realistic drivers tend not to be LTI, without special design:

- $\bullet$ Transistors usually have non linear IV curves
- •High and low states may have different impedances
- •Impedance may not be constant during transitions
- $\bullet$ Impedance may change from bit to bit (data pattern dependence)

Therefore, toggling the driver to generate the pulse response may make the system non-LTI

Is it possible to generate a pulse (or step) response with a time domain simulation without violating the LTI requirement?

**Win with Technology Leadership. Leap Ahead**

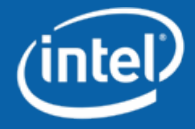

# **Backup**

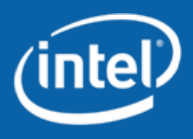

**Win with Technology Leadership. Leap Ahead**

## VHDL-AMS code

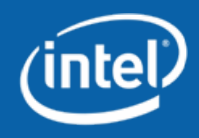

# **Code - processes (digital equations)**

**---------------------------------------------------------------------------**

#### **begin**

```
GetCursorIndex : process is
begin
 wait for 3.0e-9;
 CursorIndex <= FindCursorIndex(Wfm);
 wait;
end process GetCursorIndex;
GetEye : process is
begin
 wait on CursorIndex;
  --report "Cursor index is: " & integer'image(CursorIndex);
  UpperEye <= EyeContour(Wfm, CursorIndex, BitWidthPts, "U");
 LowerEye <= EyeContour(Wfm, CursorIndex, BitWidthPts, "L");
end process GetEye;
Ticker : process is
begin
 wait for 1.0e-12;
  if (Count < WfmPts) then
   Wfm(Count) <= Vout;
    Count <= Count + 1;
  elsif (EyeIndex < BitWidthPts) then
    EyeIndex <= EyeIndex + 1;
  end if;
end process Ticker;
```
**Win with Technology Leadership. Leap Ahead**

**---------------------------------------------------------------------------**

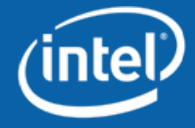

### **Code - analog equations**

```
break on Count, EyeIndex;
if (domain = quiescent_domain) use
  Vout == V0;
elseIout == Scale * Cval * Vout'dot;
end use;
if (now > 3.0e-9) use
  UpperEyeV == UpperEye(EyeIndex);
  LowerEyeV == LowerEye(EyeIndex);
elseUpperEyeV == 0.0;
  LowerEyeV == 0.0;
end use;
```
**end architecture PDA\_on;**

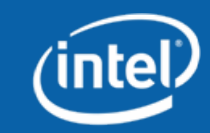

#### **Win with Technology Leadership. Leap Ahead**

**---------------------------------------------------------------------------**

**---------------------------------------------------------------------------**

#### **Code - function FindCursorIndex**

```
-------------------------------------------------------------------------------function FindCursorIndex (Wfm : real_vector) return integer is
-------------------------------------------------------------------------------variable Index : integer := 0;
  variable Value : real := 0.0;
      -------------------------------------------------------------------------------begin
  for i in Wfm'range loop
    if i = 0 thenValue := Wfm(i);
    elseif Wfm(i) > Value then
        Value := Wfm(i);
        Index := i;
      end if;
    end if;
  end loop;
-- report "Index: " & integer'image(Index);
  return Index;
-------------------------------------------------------------------------------end function FindCursorIndex;
   -------------------------------------------------------------------------------
```
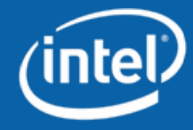

# **Code - (essentials of) function EyeContour**

```
-------------------------------------------------------------------------------function EyeContour (Wfm : real_vector;
                      CursorIndex : integer;
                      BitWidth : integer;
                      EyeSelector : string := "L") return real_vector is
               ----------------------------------------------------------------------------------------------------begin
 while (CursorIndex - BitWidth/2 - i*BitWidth) > 0 loop
   i := i + 1;
 end loop;
 StartIndex := CursorIndex - BitWidth/2 - (i-1)*BitWidth;
 i := 0;
 while (StartIndex + (i+1)*BitWidth) <= Wfm'right loop
    if StartIndex + i*BitWidth + BitWidth/2 = CursorIndex then
      if (EyeSelector ="U") then
        for j in EyeContour'range loop
          EyeContour(j) := EyeContour(j) + Wfm(StartIndex + j-1 + i*BitWidth);
        end loop;
      end if;
    elseif (EyeSelector ="U") then
        for j in EyeContour'range loop
          EyeContour(j) := EyeContour(j) + realmin(0.0, Wfm(StartIndex + j-1 + i*BitWidth));
        end loop;
      elsefor j in EyeContour'range loop
          EyeContour(j) := EyeContour(j) + realmax(0.0, Wfm(StartIndex + j-1 + i*BitWidth));
        end loop;
      end if;
    end if;
    i := i + 1;
  end loop;
  return EyeContour;
                               -------------------------------------------------------------------------------
```
**end function EyeContour;**

**Win with Technology Leadership. Leap Ahead**

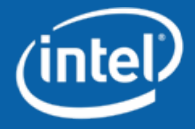

**-------------------------------------------------------------------------------**

# Buffer Variation Impact

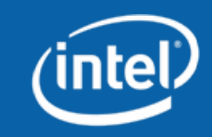

#### **State dependent driver impedance**

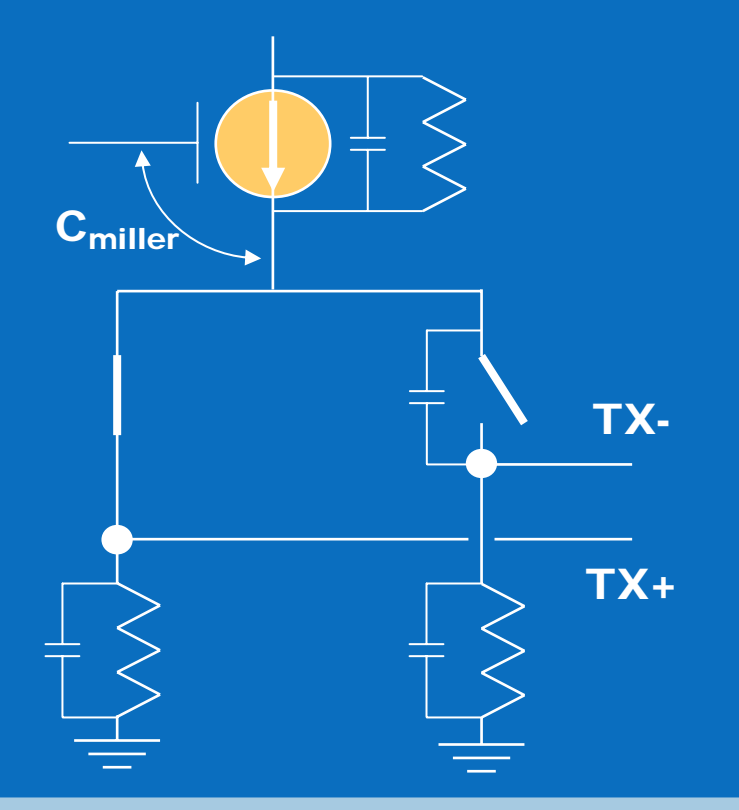

The equivalent impedance looking into TX+ and TX- are not the same, i.e. a logic "1" has a different impedance from a logic "0".

**Win with Technology Leadership. Leap Ahead**

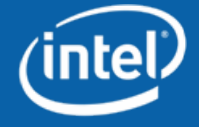

#### **Buffer impedance may vary from bit-to-bit**

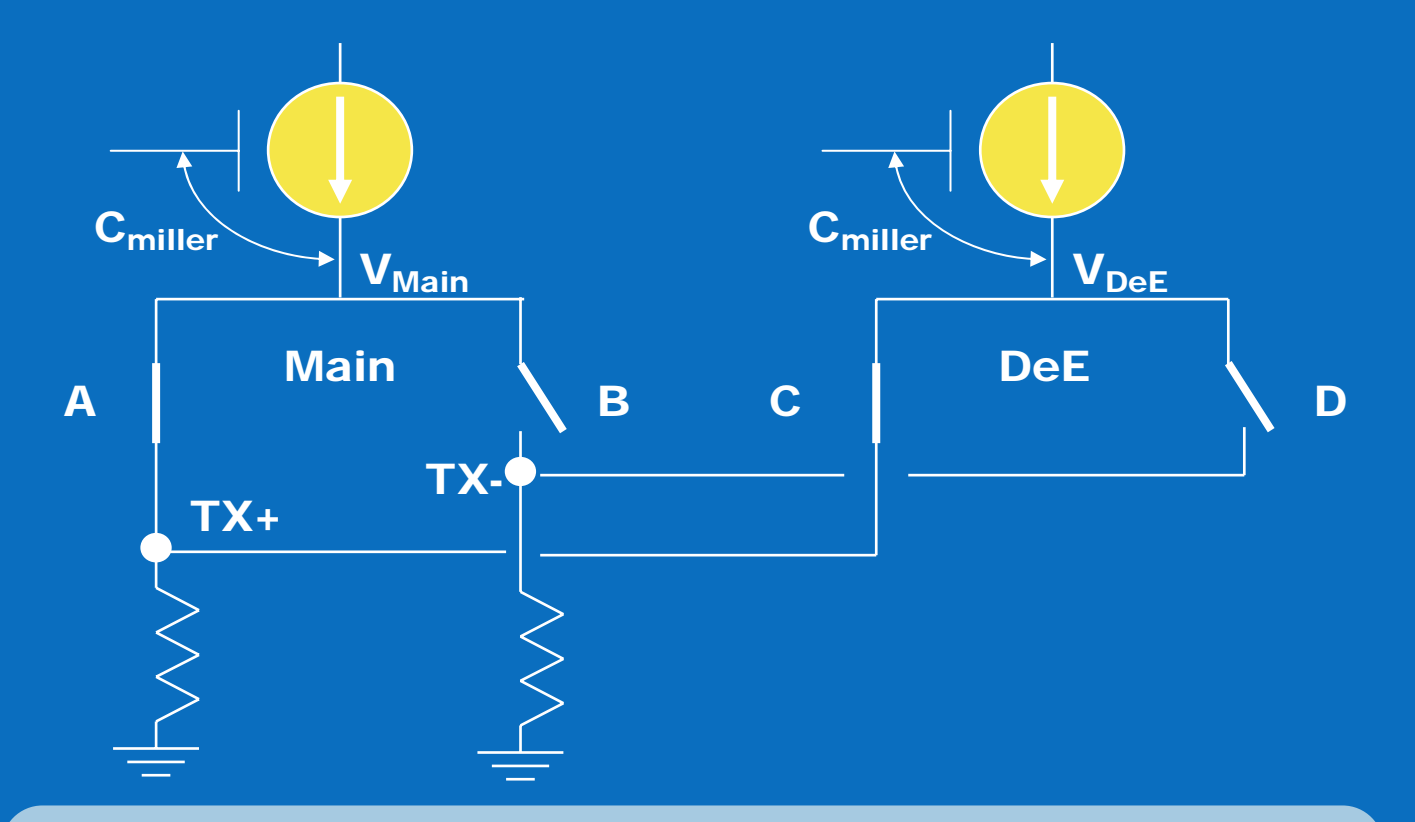

Miller capacitance may modulate the bias circuit of the current source making it data pattern dependent (time-variant)

**Win with Technology Leadership. Leap Ahead**

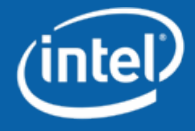

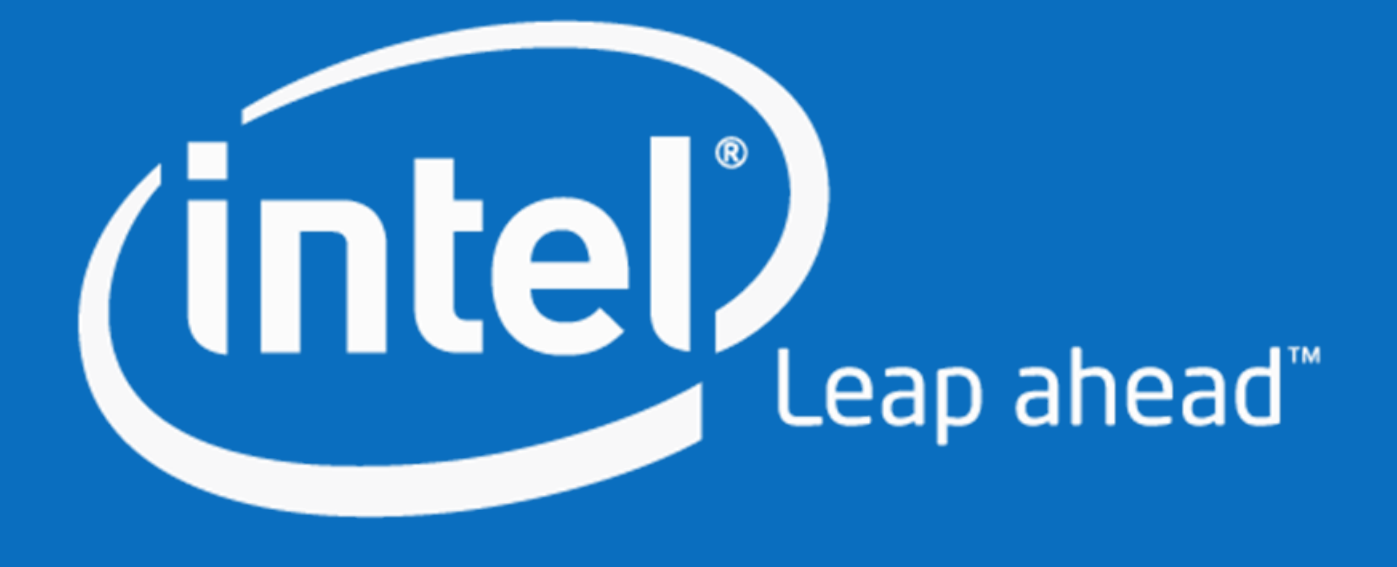

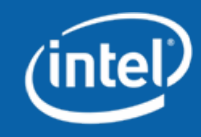

**Win with Technology Leadership. Leap Ahead**